## **Manipulation sur tour avec CN NUM 1060**

## **REALISER LES POM** (Prises Origine Mesure) :

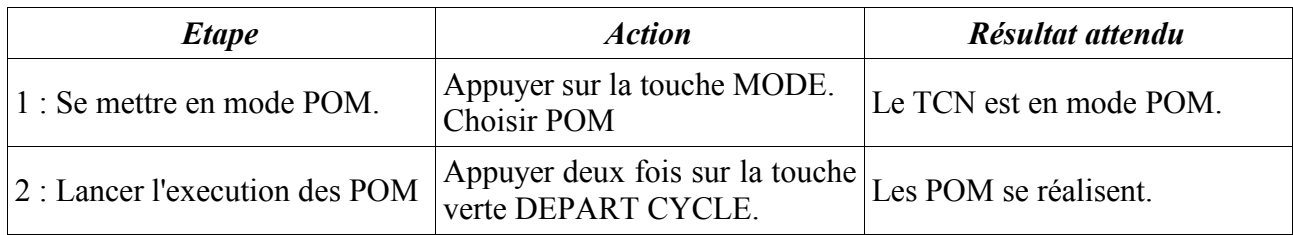

#### **SERRER** les mors :

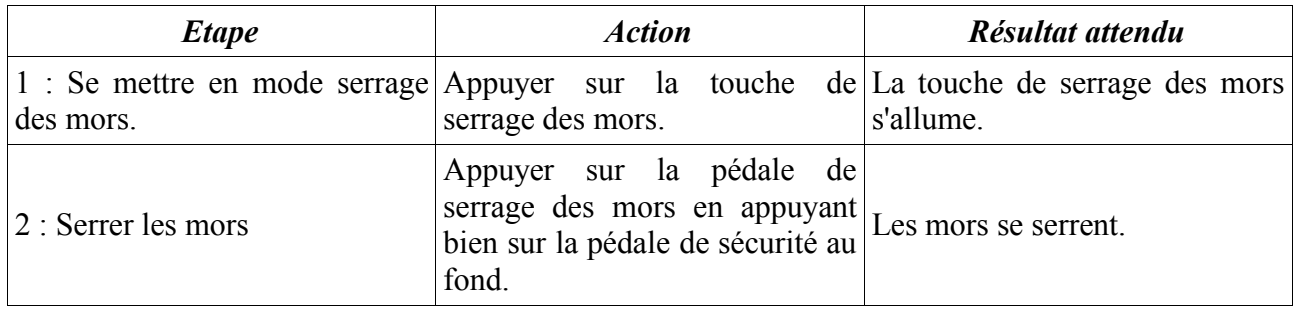

### **APPELER** un outil :

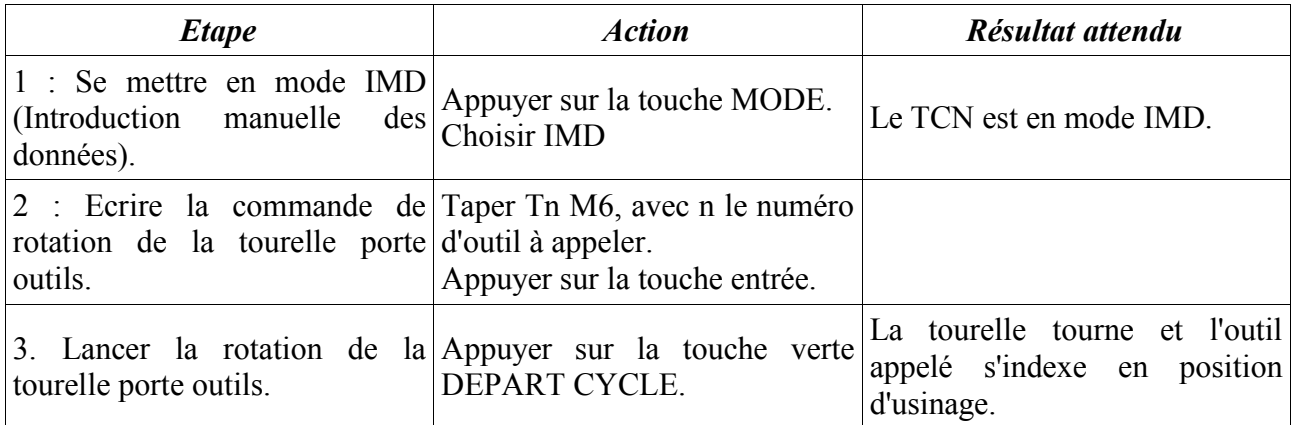

#### **METTRE EN ROTATION** la broche :

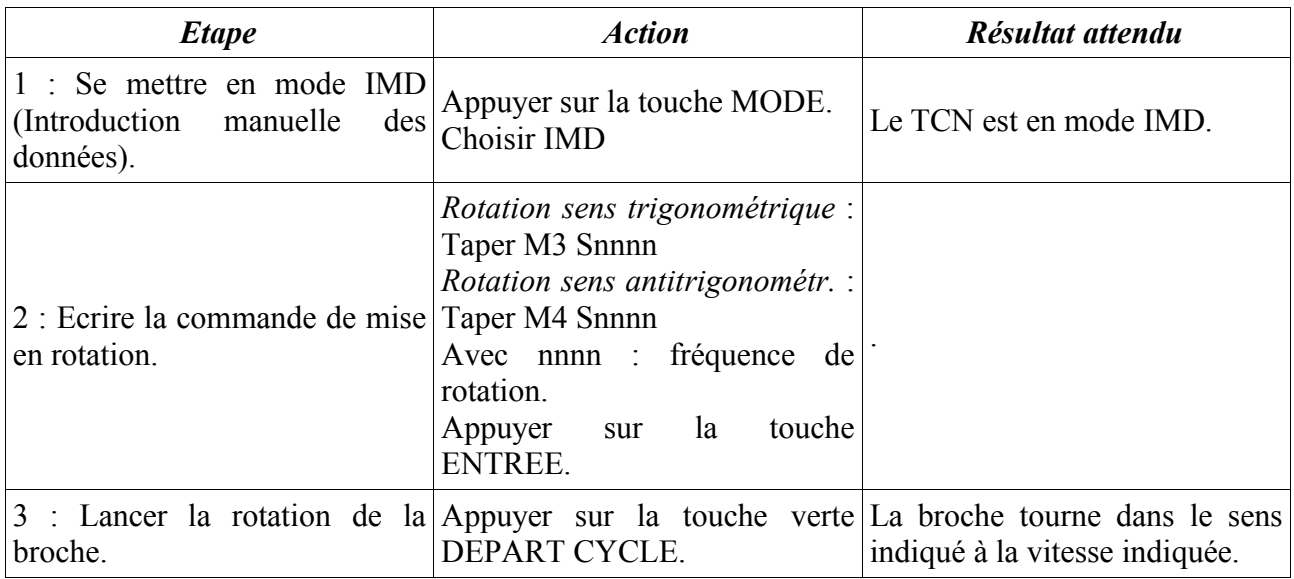

# **CHARGER** un programme :

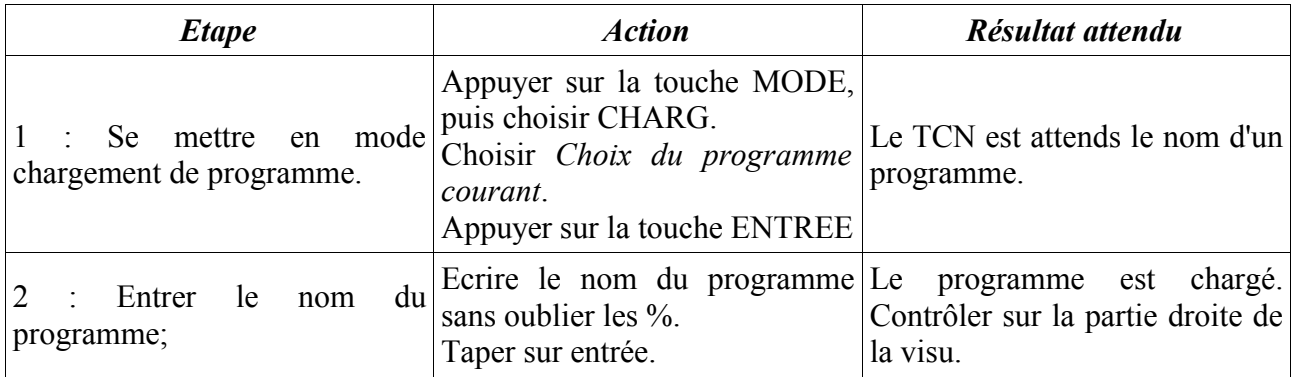

# **SIMULER** un usinage :

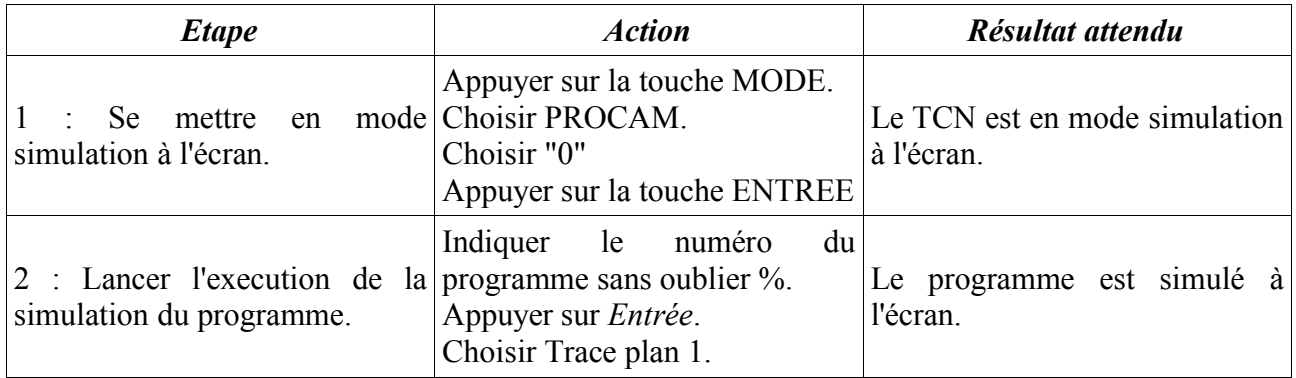

### **LANCER UN PROGRAMME** en mode continu :

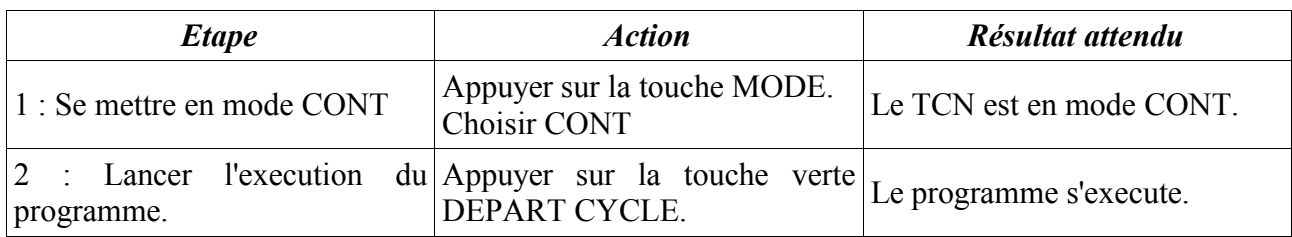

## **DEPLACER** l'outil à un point.

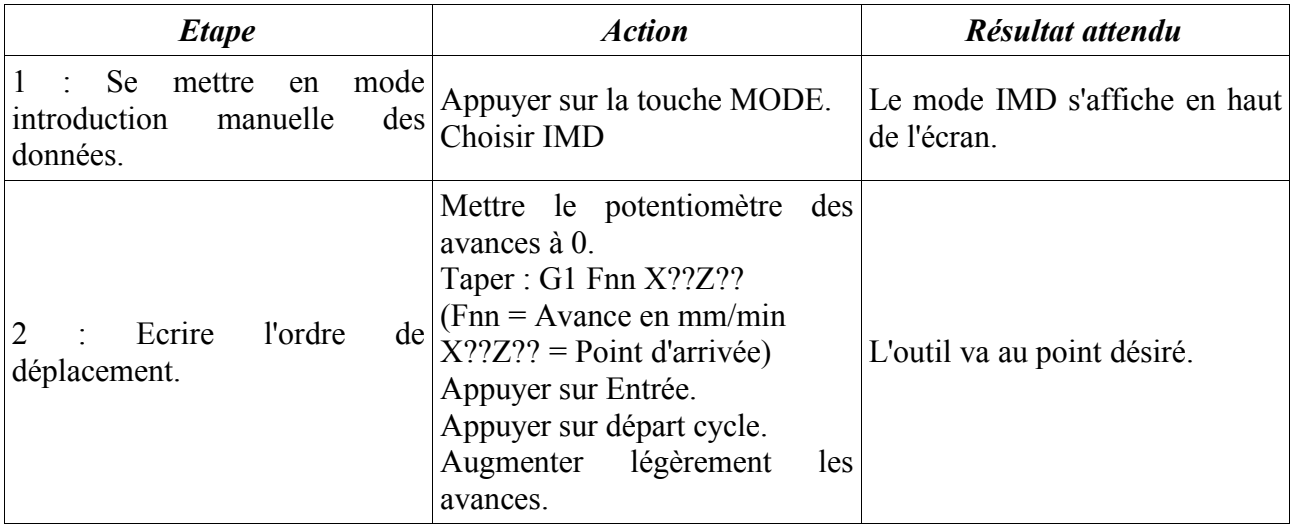